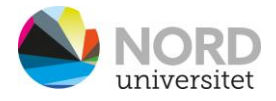

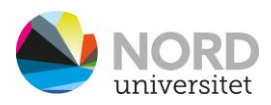

## Hvordan benytte digitalt utstyr i rommet

**VIKTIG!** Bruk mus eller tastatur for å aktivere skjermer.

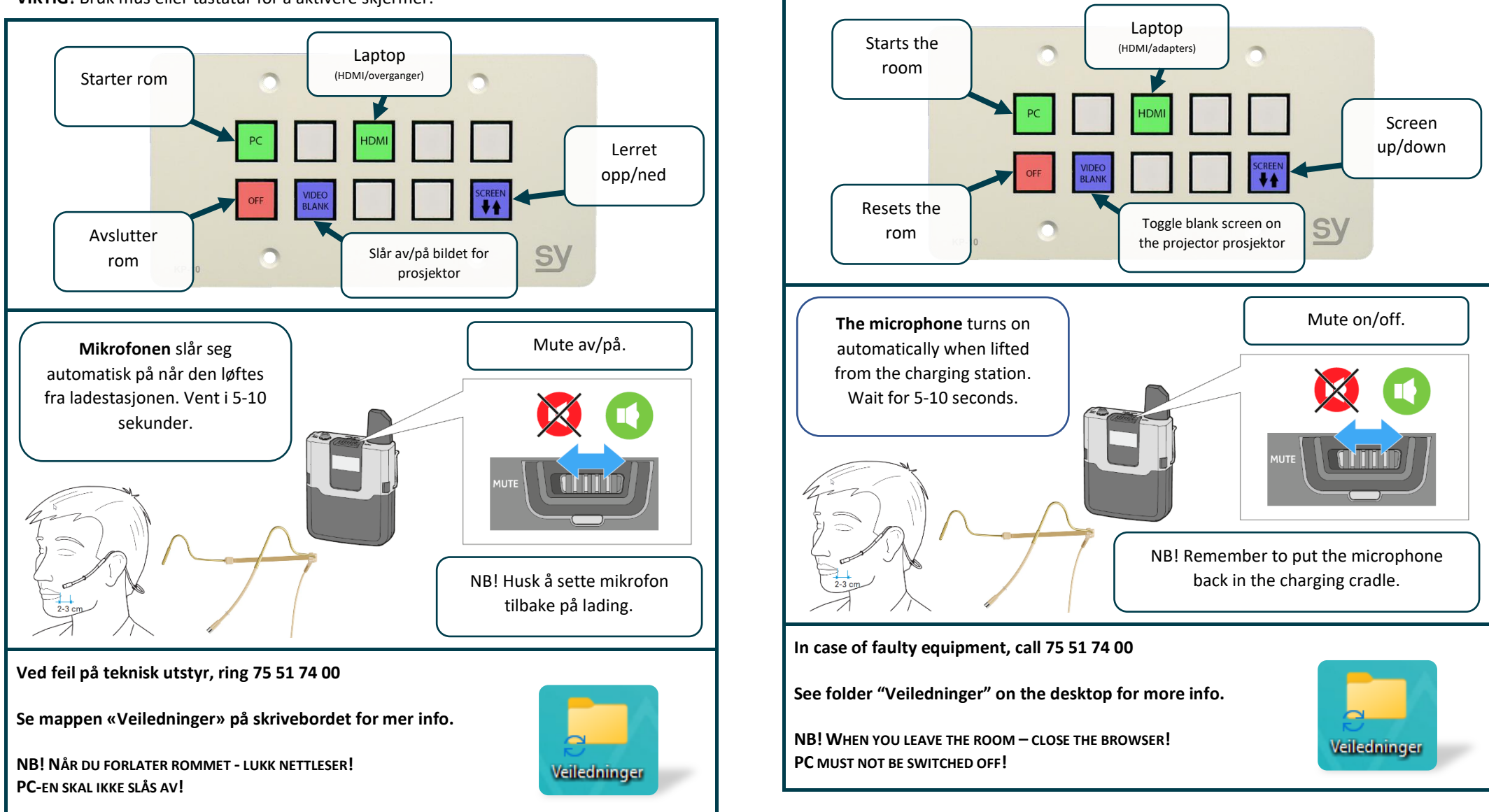

How to use digital equipment in this room

**IMPORTANT!** Use the mouse or keyboard to activate the screens.